# Package: RcppFastFloat (via r-universe)

September 4, 2024

Type Package

Title 'Rcpp' Bindings for the 'fast\_float' Header-Only Library for Number Parsing

Version 0.0.4

Date 2023-01-20

Author Dirk Eddelbuettel, Brendan Knapp

Maintainer Dirk Eddelbuettel <edd@debian.org>

Description Converting ascii text into (floating-point) numeric values is a very common problem. The 'fast\_float' header-only C++ library by Daniel Lemire does it very well and very fast at up to or over to 1 gigabyte per second as described in more detail in [<doi:10.48550/arXiv2101.11408>](https://doi.org/10.48550/arXiv2101.11408). 'fast\_float' is licensed under the Apache 2.0 license and provided here for use by other R packages via a simple 'LinkingTo:' statement.

License GPL  $(>= 2)$ 

Imports Rcpp

LinkingTo Rcpp

Suggests tinytest

URL <https://github.com/eddelbuettel/rcppfastfloat/>,

<https://dirk.eddelbuettel.com/code/rcpp.fastfloat.html>

BugReports <https://github.com/eddelbuettel/rcppfastfloat/issues>

RoxygenNote 6.0.1

Encoding UTF-8

Repository https://eddelbuettel.r-universe.dev

RemoteUrl https://github.com/eddelbuettel/rcppfastfloat

RemoteRef HEAD

RemoteSha c0313f39ddc03a001a431b98b8868f6be8772232

# **Contents**

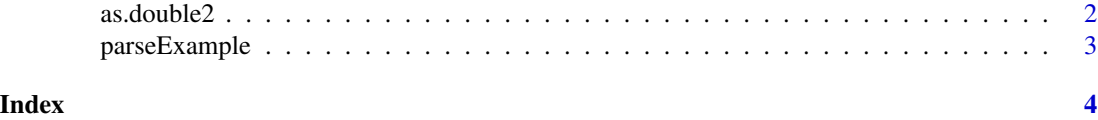

as.double2 *Ultra efficient string-to-*double *Conversion*

### Description

For character vectors, as.double2() is a drop-in replacement for base::as.double().

#### Usage

as.double2(x)

#### Arguments

x A vector of type character.

#### See Also

as.double()

#### Examples

```
set.seed(8675309)
input <- sample(c(
  paste0(" \r\n\t\f\v", c(0.0, sqrt(seq(1, 10))), " \r\n\t\f\v"),
  c("NaN", "-NaN", "nan", "-nan",
    "Inf", "-Inf", "inf", "-inf", "infinity", "-infinity",
   NA_character_,
    " 1970-01-01", "1970-01-02 ")
))
input
suppressWarnings(as.double2(input)) # NAs introduced by coercion
comparison <- suppressWarnings(
```

```
matrix(c(as.double(input), as.double2(input)),
         ncol = 2L,
         dimnames = list(NULL, c("as.double()", "as.double2()")))
\mathcal{L}comparison
```

```
all.equal(comparison[, "as.double()"], comparison[, "as.double2()"])
```
<span id="page-1-0"></span>

<span id="page-2-0"></span>

# Description

This example is adapted from the example of the upstream README.md file, and generalized to be called from R with variable input.

#### Usage

parseExample(input = "3.1416 xyz ", verbose = TRUE)

# Arguments

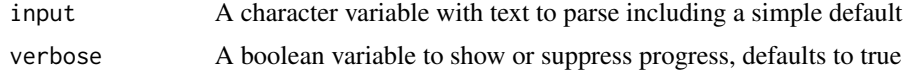

# Value

A floating point scalar is returned on success; in case of parsing failure the function exists via stop().

#### Examples

parseExample()

# <span id="page-3-0"></span>Index

as.double2, [2](#page-1-0)

parseExample, [3](#page-2-0)